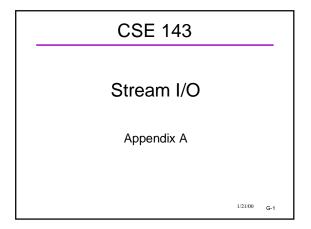

# Input/Output Concepts

- Concepts should be review!
  - New syntax, but same fundamental concepts
- oinput vs. output, read vs. write
- conversion between characters in a stream and C/C++ data values (types) in a program
- •File concepts
  - what is a file?
  - file name vs. file variable
  - open, close
- end-of-file

1/21/00 G-2

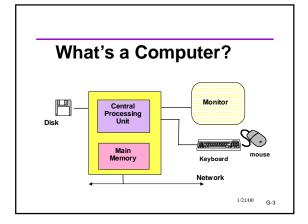

#### Stream I/O

- The basic C++ I/O library is built around the concept of streams.
- both for keyboard/monitor and for files
- •Old C-style printf, scanf, etc. library is still available, but....
  - Mixing the two is bad news
  - You must use only stream I/O in CSE143

1/21/00 G-4

# What is a Stream? A stream is just a sequence of characters, nothing else: Input cursor Input via >> operator Output via <> operator AnOutputStream Output cursor Wellcome to Output cursor Wellcome to Output cursor

# Only characters?!

- •Wait a minute... if the stream is only characters, how can we read or write integers, or doubles, or strings?
- Answer: the library functions convert other types to and from characters.

Example: the stream contains

45

That is two characters, not a number!
cin >> i; converts the two characters into an
integer and stores it in the integer variable i.

1/21/00 G-6

#### Well-Known Streams

- •Global streams defined in iostream.h:
- •cin: standard input stream (usually keyboard)
- •cout: standard output stream (usually screen)
- •cerr: standard error stream (also usually directed to the screen)
- Programs can open other streams to/from files and other devices.

1/21/00 G-7

#### << Review

For output streams, << is the "put to" or "insertion" operator

1/21/00 G-8

#### >> Review

For input streams, >> is the "get from" or "extraction" operator

```
#include <iostream.h>
...
int x, ID;
char Name[40];
cin >> x;
cin >> Name >> ID;
// Can read multiple items on one line
// Note: no &'s as with scanf

<< and >> are aware of the types of the
data

1/21/00 G-9
```

# How Stream Input Works

Rule: With simple types: leading whitespace is skipped

1/21/00 G-10

#### In more detail

```
int i; char ch; char buffer[BUF_SIZE];
cin >> ch >> buffer >> i;
```

input: "\_hello\t\n15w"

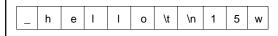

<sup>1/21/00</sup> G-11

# Built-in vs other types

- cin and cout understand the basic C++ types, including strings
- They do not understand other arrays or userdefined types (structs, classes, enums, etc)
- •But... it is possible to "overload" << and >> to understand your classes!
- Eventually you will be able to write cout << myFavoriteBook</li>
- •and have it do something reasonable

1/21/00 G-12

#### Stream States

- All streams have a "state".
- All streams are objects (instances of stream classes)
- Several member functions are available to check or set state.

```
cin.eof(); // true if cin eof reached
cin.clear(); // set state to "good"
```

The stream itself can be used in an expression to check its state

```
if (!cin)
cerr << "error or eof on cin" <<
endl;
```

1/21/00 G-13

#### **End-Of-File State**

- Means there is no more input in the stream
- eof is a state; it's not a special value in the stream
- eof is most often used with files
- eof with keyboard input?
- •User signals by typing a special key combination
- CNTL-Z, CNTL-D, etc. depends on operating system
- The special key is NOT sent to the program. The eof status is what is detected.

1/21/00 G-14

### Input Errors

- Stream input "fails" if the next thing in the input has the wrong format or if there is no more data (end of file).
- If an input operation fails, the variable involved is not changed.

1/21/00 G-15

### Input Errors (cont)

 Once a stream input operation has failed, any further operations will also fail until the stream state is cleared.

1/21/00 G-16

# Example: Copy Integers

 This program copies integers from cin to cout until an input operation fails. Each integer is written on a separate output line.

```
#include <iostream.h>
int main() {
  int j;
  while (cin >> j)
     cout << j << '\n';
  return 0;
}</pre>
```

I/21/00 G-17

# Reading a Whole Line

Reading

Seattle Rain

•vs

#### Seattle-Rain

- •cin >> stringvar won't do the former -- why?
- Need an additional function: getline

#### cin.getline (stringvar, len);

- •Dot notation! What's happening here??
- Answer: Remember, cin and cout are really objects

1/21/00 G-18

#### Unformatted Stream I/O

- >> and << provide formatted I/O.</p>
- •There are member functions which provide unformatted (character-level) I/O.
- Examples:

```
char ch; char s[100];
cin.get(ch); // read 1 character into ch
cin.getline(s,n); // read next line into s
cout.put(ch); // write 1 character ch
```

 Variations available to limit how many characters are read, specify end-of-line characters, etc.

1/21/00 G-19

### Next Step: Files

- Review: File is a named collection of data on disk
- Basic idea of using files in C++: Attach a file to a stream!
- Then the characters of that file become the characters of the stream.
- Use class ifstream for input text files, ofstream for output text files.
- You can attach (open) the file by giving its name to the constructor:
- •ifstream myfile ("c:\\testdata.txt"); // why "\\" here?

1/21/00 0.00

#### What is a file?

- A collection of data stored on a disk
- Text file
  - A sequence of characters
- Binary file
  - stores data in an efficient, non-human-readable, form
- •"File name": a way of naming a file
- OS rules such as DOS: 8 chars . 3 chars

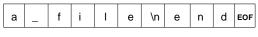

1/21/00 G-21

# File Operations (Abstract)

- open"
- Creating a variable to represent the file
- · Allows you to access the file's contents
- e"read"
- •getting data from the file, similar to cin >> var;
- •"write"
- •storing data to a file, similar to cout << var;
- "close"
  - •Tells the OS you're finished with a file
- Can't do any more reading/writing
- Might lose data if you forget to close!

1/21/00 G-22

#### Stream Classes

- •cin and cout are defined in <iostream.h>.
- Library <fstream.h> contains similar classes for file I/O
- •Input stream classes:
  - •istream: console input (cin)
- •ifstream: file input
- Output stream classes
  - ostream: console output (cout, cerr)
  - ofstream: file output

1/21/00 G-23

#### Streams as C++ Classes

- Streams are C++ classes
- Streams have lots of built-in methods
- We use the "." syntax to access member functions, as usual.

1/21/00 G-24

# Testing the Stream

- The stream can be tested as if it were a boolean if (mystream)...
- •Two typical occasions for testing:
- Right after opening, to see if the open worked ifstream dfile ("c:data");

if (dfile) cout << "OK"; else cout << "bad";

2. While processing, to see if end of file

while (dfile ) //is the stream still good? { keep reading data}

1/21/00 G-25

# File Stream Example

# Another File Example

# Stream Class Relationships

- Every ifstream (file) is also a istream.
- An ifstream is an "enhanced" istream that has extra capabilities to work with disk files

An ifstream object can be used wherever an istream object is needed (function parameter, for example)

- But the reverse is not true. An istream is not also an ifstream.
- So if an ifstream is explicitly called for, cin can't be used
- A similar relationship holds between ofstreams and ostreams.
- This is an example of "inheritance"
- An important object-oriented concept we will study later

1/21/00 G-28

#### Notes and Advice

- File and stream processing can get VERY baroque
  - Many details, gotchas, exceptions, etc. in the C++
  - File formats are often complex
- Learn the basics
- Try to keep it simple (not always possible)
- You can't memorize it all
- •Buy a good C++ book and keep it handy when programming!
  - Bookstore has lots to choose from. Browse and buy one you like

1/21/00 G-29